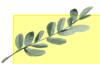

# Daffodils Learning Update

## Friday 9th February 2024

Below are some home learning suggestions, please upload any home learning onto **Famly.** 

Happy New Year Daffodils and welcome back to school!

You have all done an amazing job of settling back into our daily routine. This week we've really enjoyed playing in the forest school area.

#### Tales ToolKit

We have been reading Little Red Riding Hood. We've explored the characters, setting, problem and solution. This week, we've innovated the story by changing the wolf to another animal.

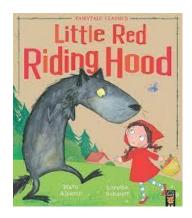

Can you retell the story of Little Red Riding Hood?

### Securing quantities to 5

This week, we have continued learning about quantities to 5. We have looked at different representations of the numbers to 5, e.g. numicon, number blocks, counting bears. We have matched the different representations to the numeral.

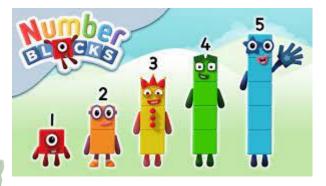

How many different ways can show the numbers to 5?

#### Nursery Rhyme of the Week

No. Contraction

Baa Baa Black Sheep

The children have really enjoyed this week's nursery rhyme. They've all joined in with the actions.

Can you sing our nursery rhyme of the week?

Don't forget the actions.

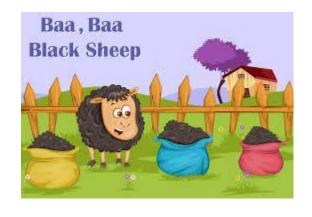

### Additional Information

### Spring 1 Key information:

- Daffodils have PE on a Friday. <u>Please</u> send your child in to school in their PE <u>kits.</u>
- Tuesday and Thursday mornings and Friday afternoons are Forest School. Please check that your child has a puddle suit and wellies on these days.
- We will be continuing to use Famly as our learning journal. Please look on Famly for any 'WOW' or 'In the Moment Impact' moments for your child. We also welcome any home learning or experience observations that you would like to share too.

Thank you for your continued support